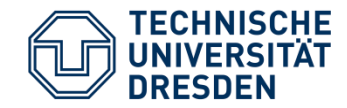

## **Verilog – Hierarchisches Design**

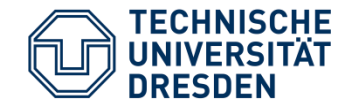

- Verilog bietet die Möglichkeit zur Partitionierung des Designs und zur Wiederverwendung von Designelementen
	- − Module
	- − Tasks
	- − Funktionen
- Einbinden von Code Blöcken mit File Includes (´include)

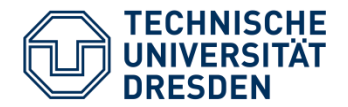

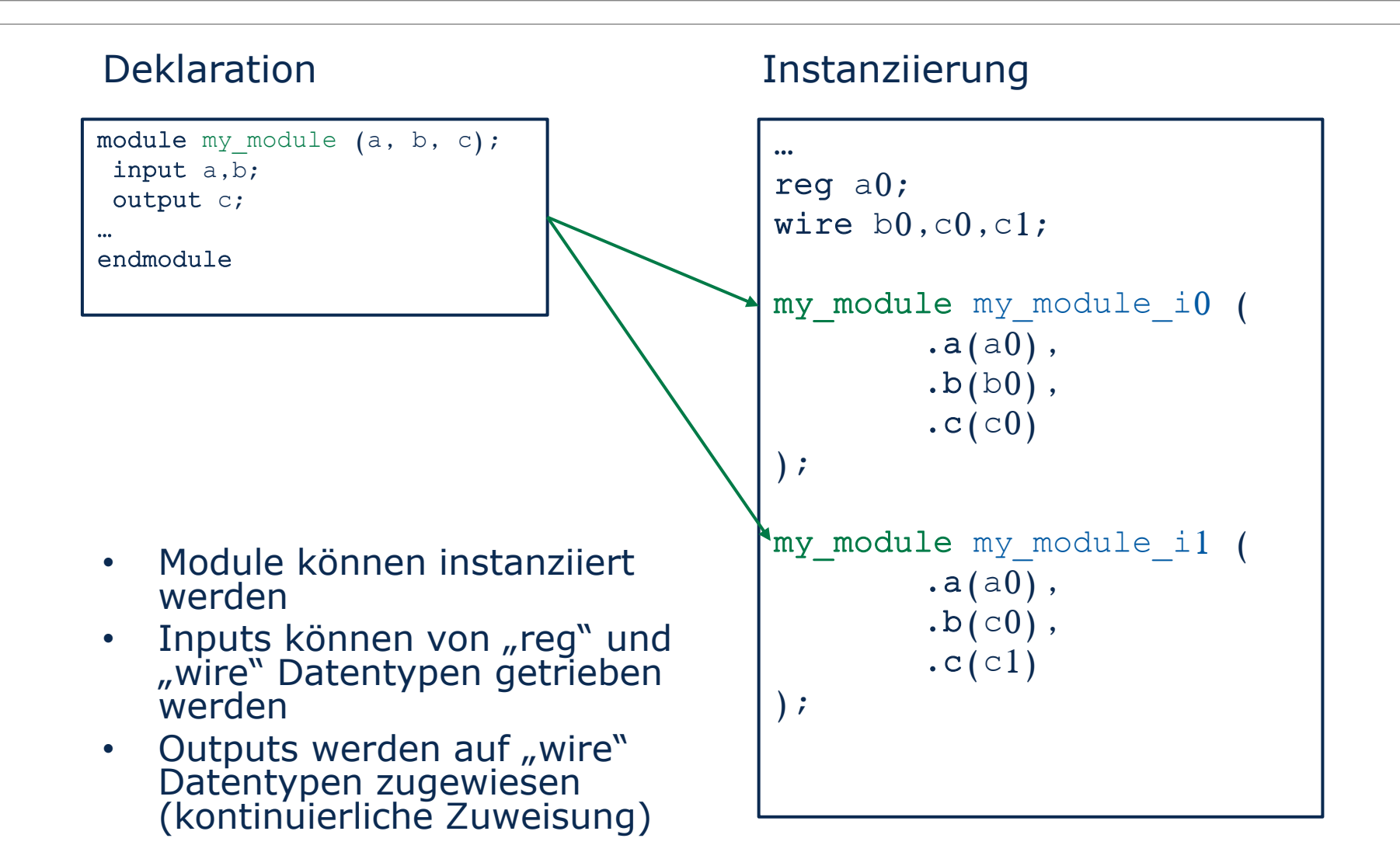

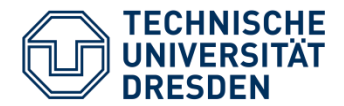

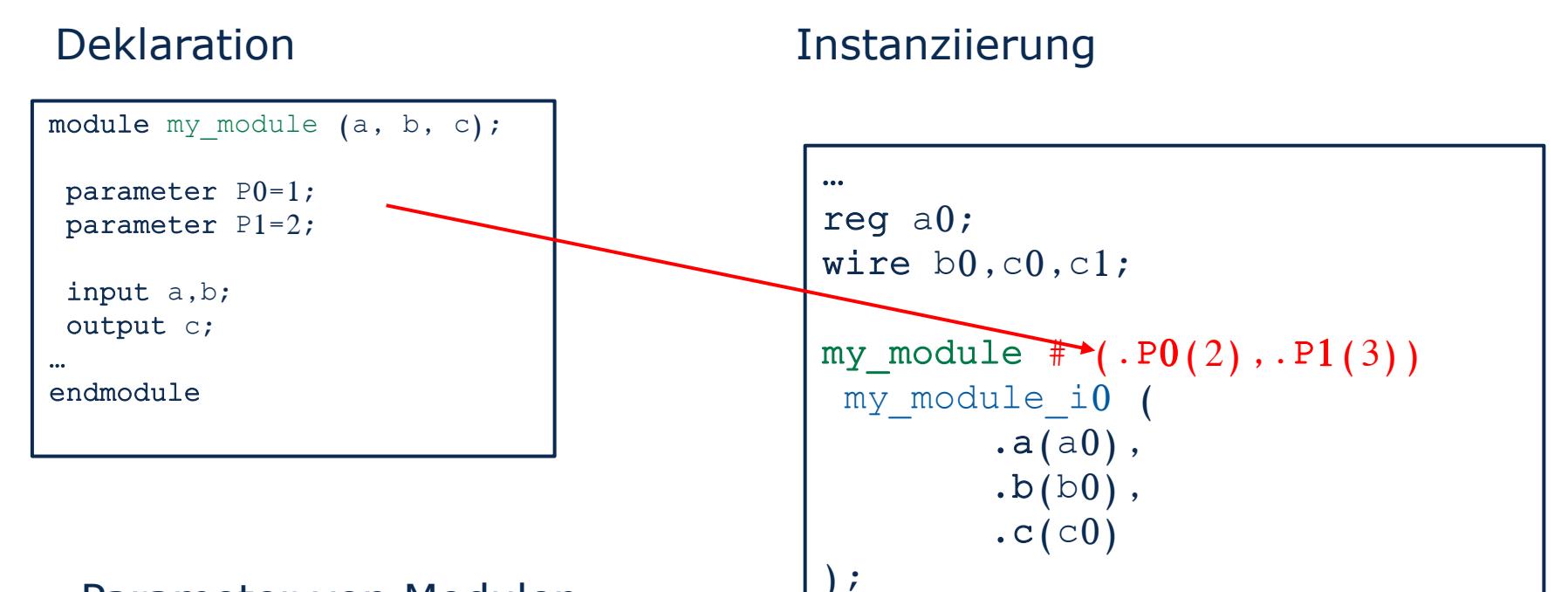

- Parameter von Modulen können bei der Instanziierung überschrieben werden
- Verschiedene Instanzen können individuell Parametrisiert werden

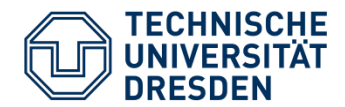

## Beispiel: Instanziierung und Parametrisierung Addierer Datenpfad

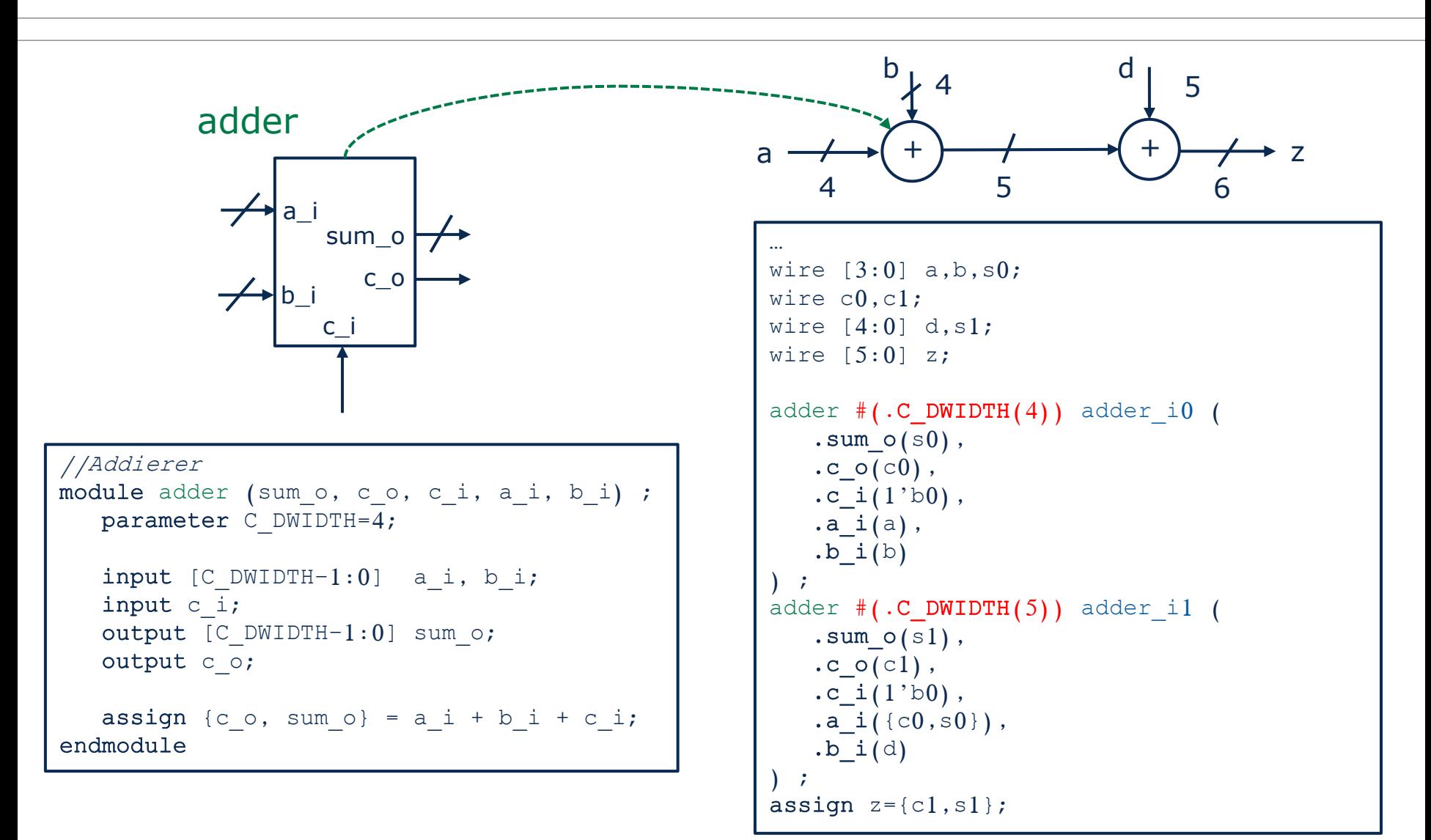

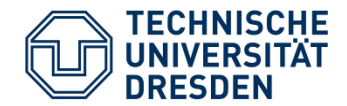

- Signale in Verilog sind global verfügbar
- Instanz-Hierarchien werden mit " . " im Signalnamen getrennt.
- **Nicht synthesegerecht!**
- Anwendungen:
	- Monitoring von Signalen in Testbenches zum Debugging und zur Verifikation
	- Für globale Netze die keine Signalpins sind (z.B. Versorgungsspannungen)
- ACHTUNG: Signale, die nicht über die Ports laufen sind ist auch in der implementierten Schaltung von außen nicht schreibbar/lesbar!

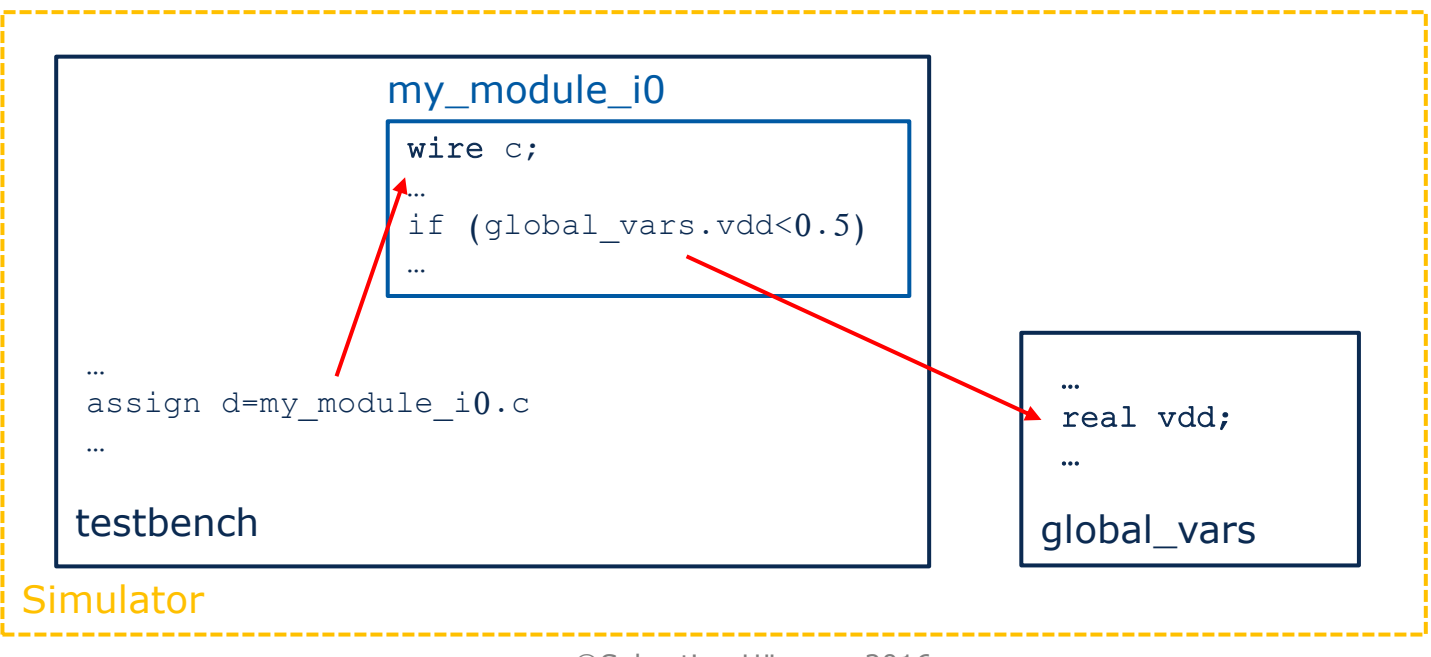

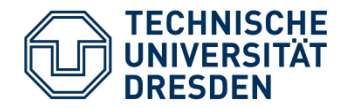

## **Testbench**

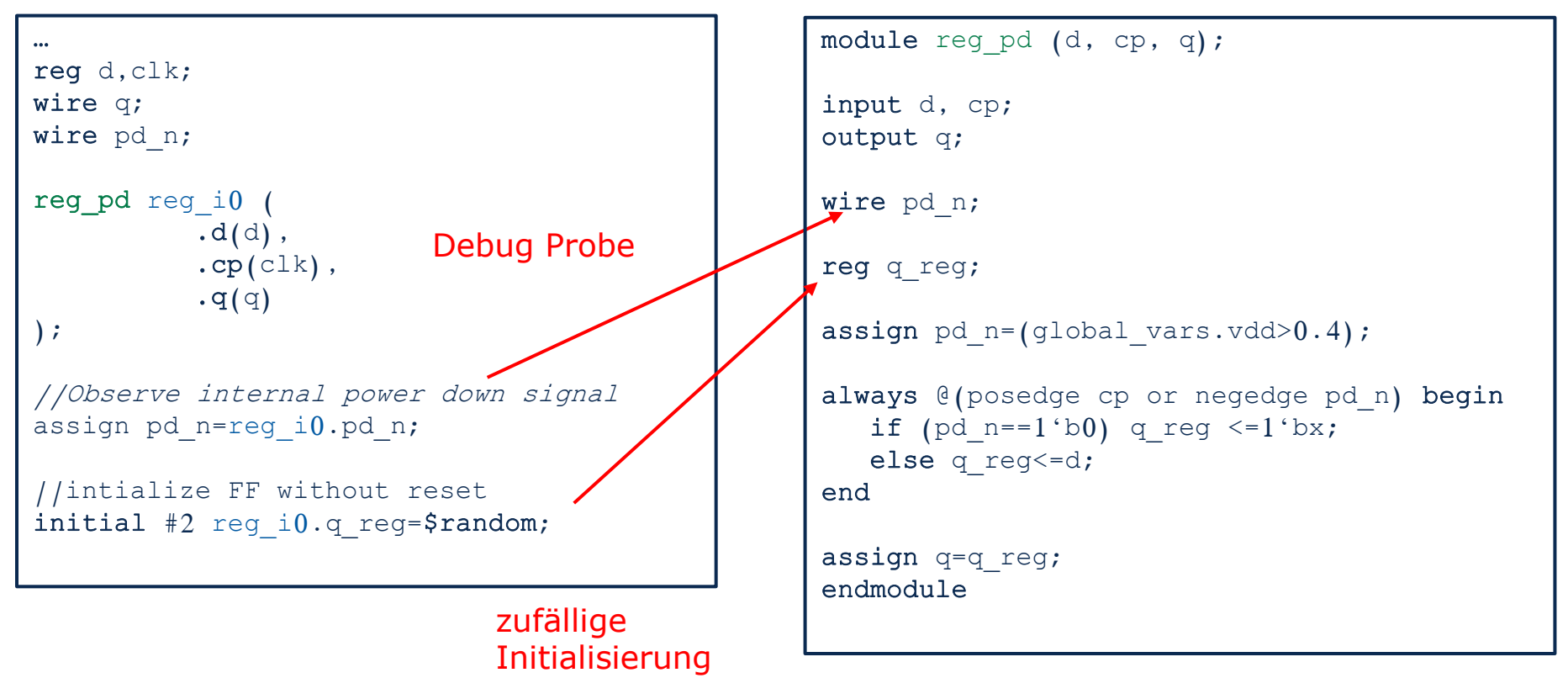

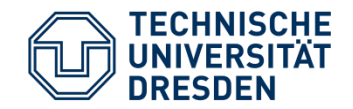

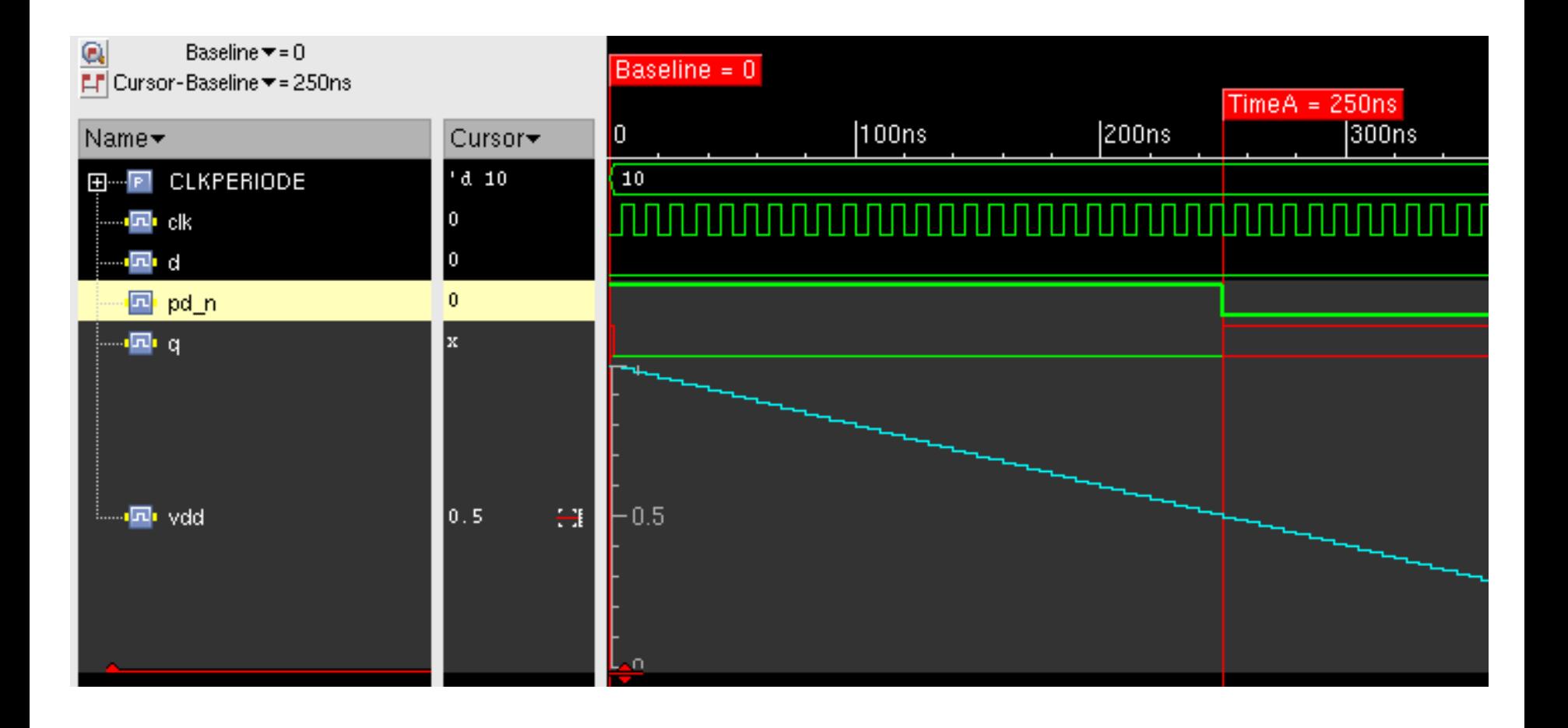

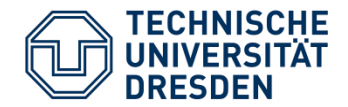

- Funktionen können komplexe Zuweisungen kapseln:
	- $\cdot$   $\rightarrow$  übersichtlicher Code
	- $\cdot$   $\rightarrow$  Wiederverwendbarkeit
- Funktionen haben **einen** Rückgabewert.
- Eine Funktionsdefinition muss eine **Zuweisung** auf die Funktion beinhalten.
- Funktionen werden in **einem** Zeitschritt ausgeführt
- Eine Funktionsdefinition darf **keine zeitlichen Abläufe** (Delays, Event Control Statements) enthalten.
- Funktionen können keine Tasks aufrufen.
- Eine Funktion muss **mindesten ein** Input Argument haben.
- Eine Funktionsdefinition darf **keine** Argumente der Typen **output** oder **inout** besitzen.
- $\cdot$   $\rightarrow$  Funktionen eignen sich zur Beschreibung kombinatorischer Logik

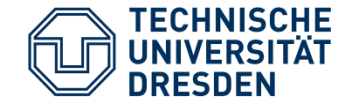

```
//Beispiel Funktionen
…
//Definition
function [5:0] adder_func;
   input [3:0] a,b;
   input [4:0] d;
  begin
      adder func=a+b+d;
   end
endfunction
…
//Aufruf
assign result_1=adder_func(e,f,g);
…
always @ (opa or opb or opd) begin
   result 2=adder func(opa,opb,opd);
end
…
```
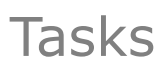

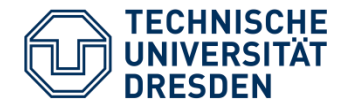

- Tasks können komplexe Zuweisungen einschließlich zeitlicher Abfolgen kapseln:
	- $\cdot$   $\rightarrow$  übersichtlicher Code
	- $\bullet\rightarrow$  Wiederverwendbarkeit
- Tasks können **beliebig viele Inputs und Outputs** haben.
- Task können **zeitliche Abläufe** (Delays, Event Control Statements) enthalten.
- Tasks können Funktionen und andere Tasks aufrufen.
- Tasks können auf globale Variablen zugreifen.
- Tasks eignen sich zur Beschreibung kombinatorischer Logik, sequentieller Logik und Stimuli

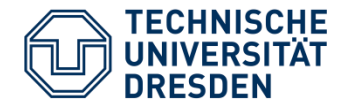

```
reg clk pulse;
initial clk pulse=1'b0;
task clk pulses;
   input integer nr;
   integer i;
  begin
      for (i=0; i< n r; i=i+1) begin
         #(CLKPERIODE/2) clk pulse=1'b1;
         #(CLKPERIODE/2) clk pulse=1'b0;end
    end
endtask
initial begin
          #20 clk pulses(3);#40 clk pulses(4);
end
```
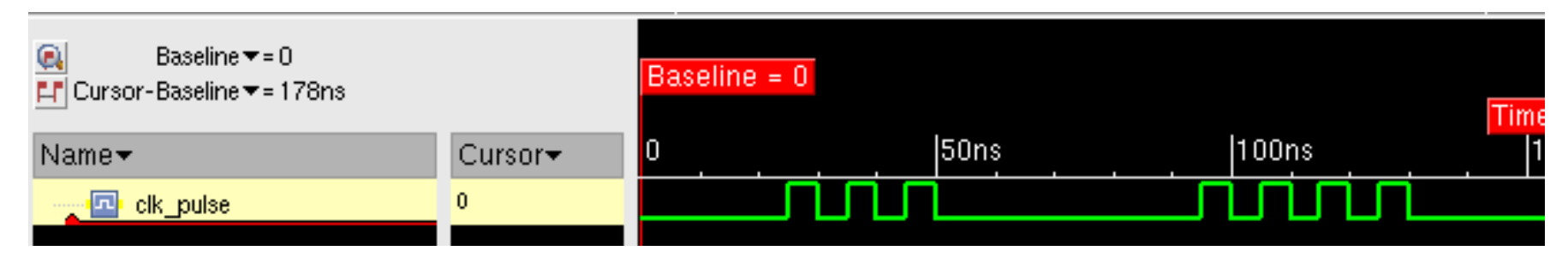

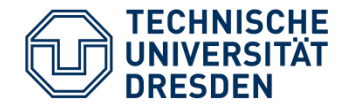

• Starten der FSM aus Beispiel ab Folie 81

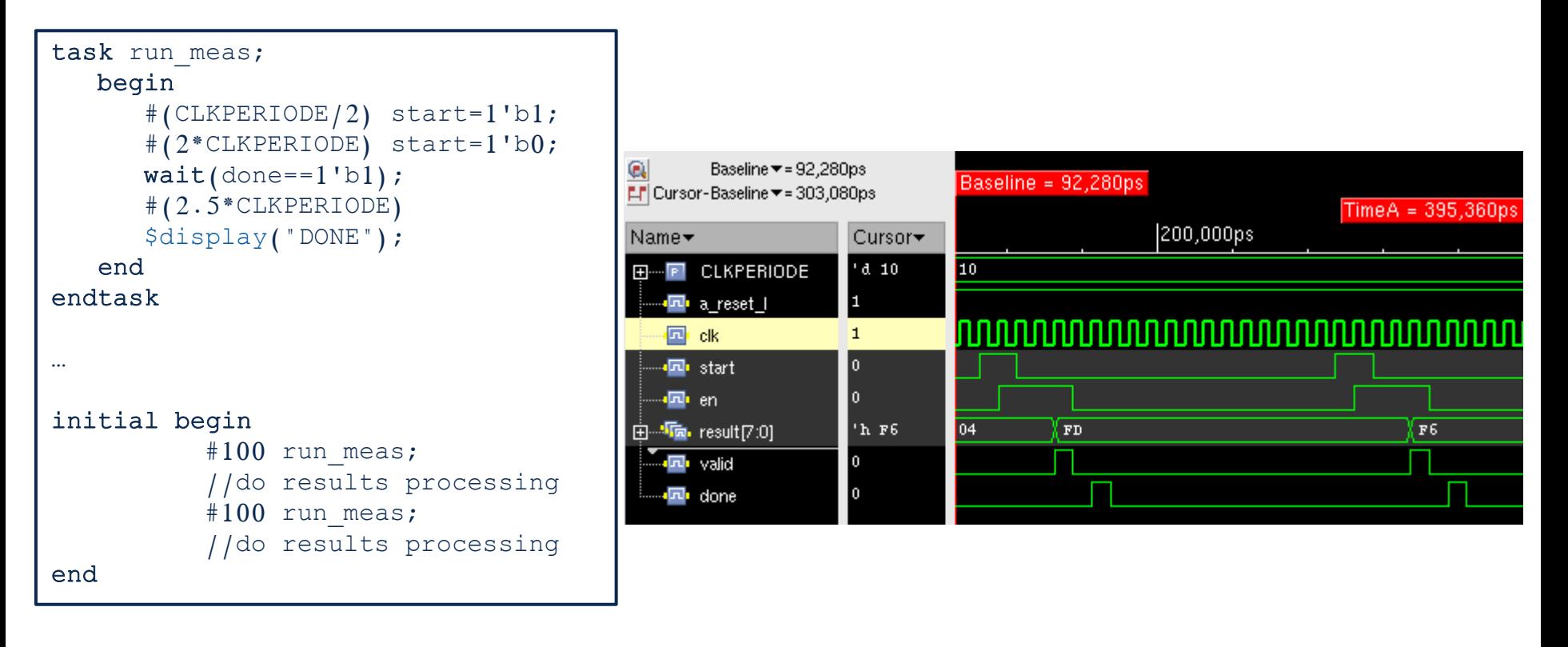

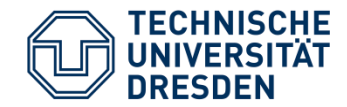

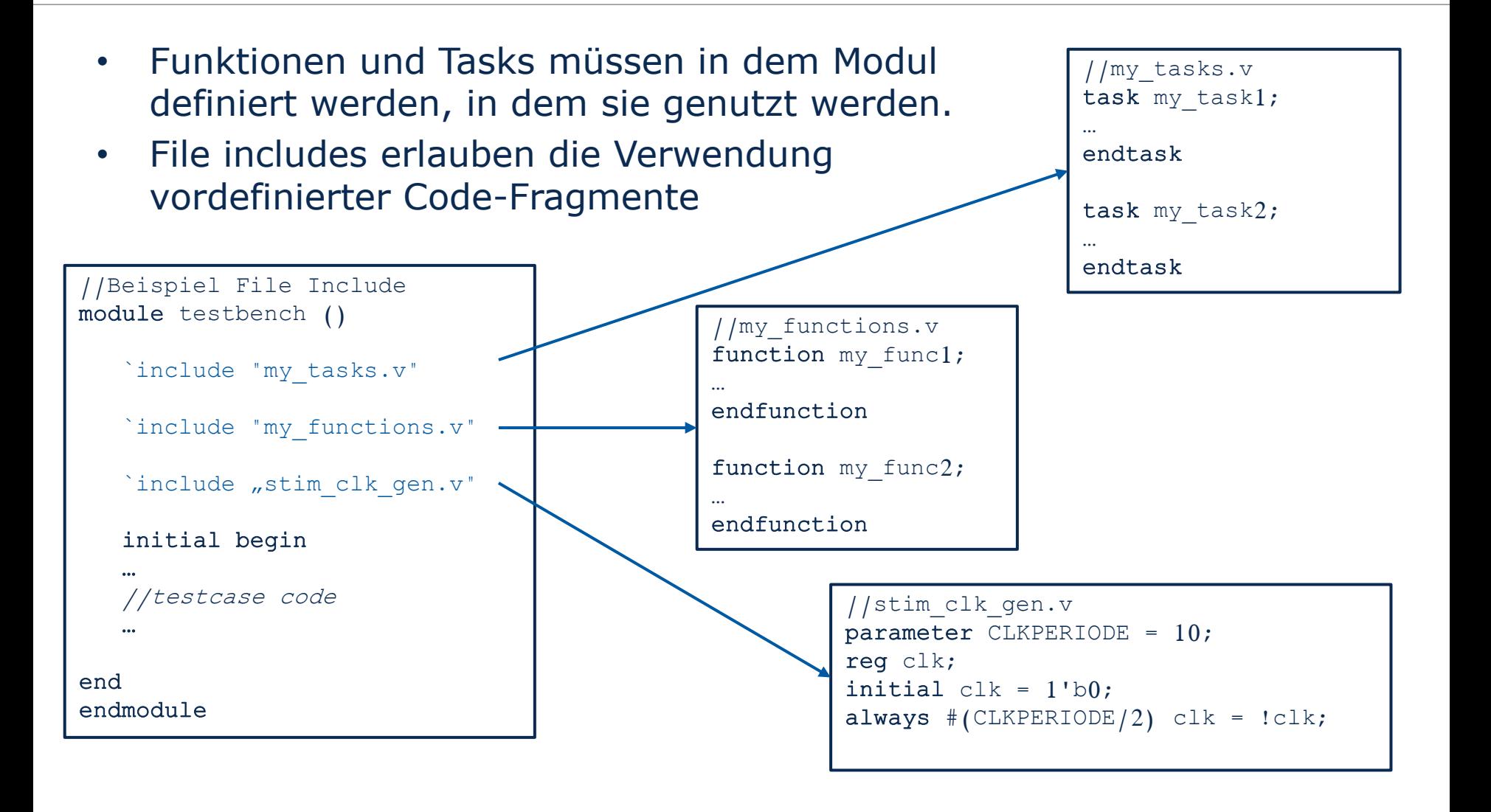

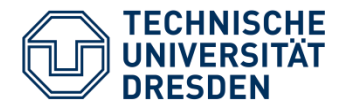

- Verilog besitzt eingebaute Systemfunktionen und -tasks
- Hier einige wichtige:
	- \$display
		- − Formatierte Ausgabe auf die Kommandozeile
	- \$fopen, \$fwrite, \$fflush, \$fclose
		- − Schreiben in eine Datei
	- \$readmemh, \$readmemb
		- − Laden eines Speichers aus einer Textdatei
	- \$random
		- − Erzeugen einer Zufallszahl
	- \$dist normal
		- − Erzeugung einer Gauss-Verteilten Zufallszahl
	- \$realtime
		- − Rückgabe der aktuellen Simulationszeit als real
	- \$finish
		- − Beenden der Simulation

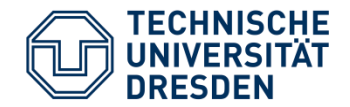

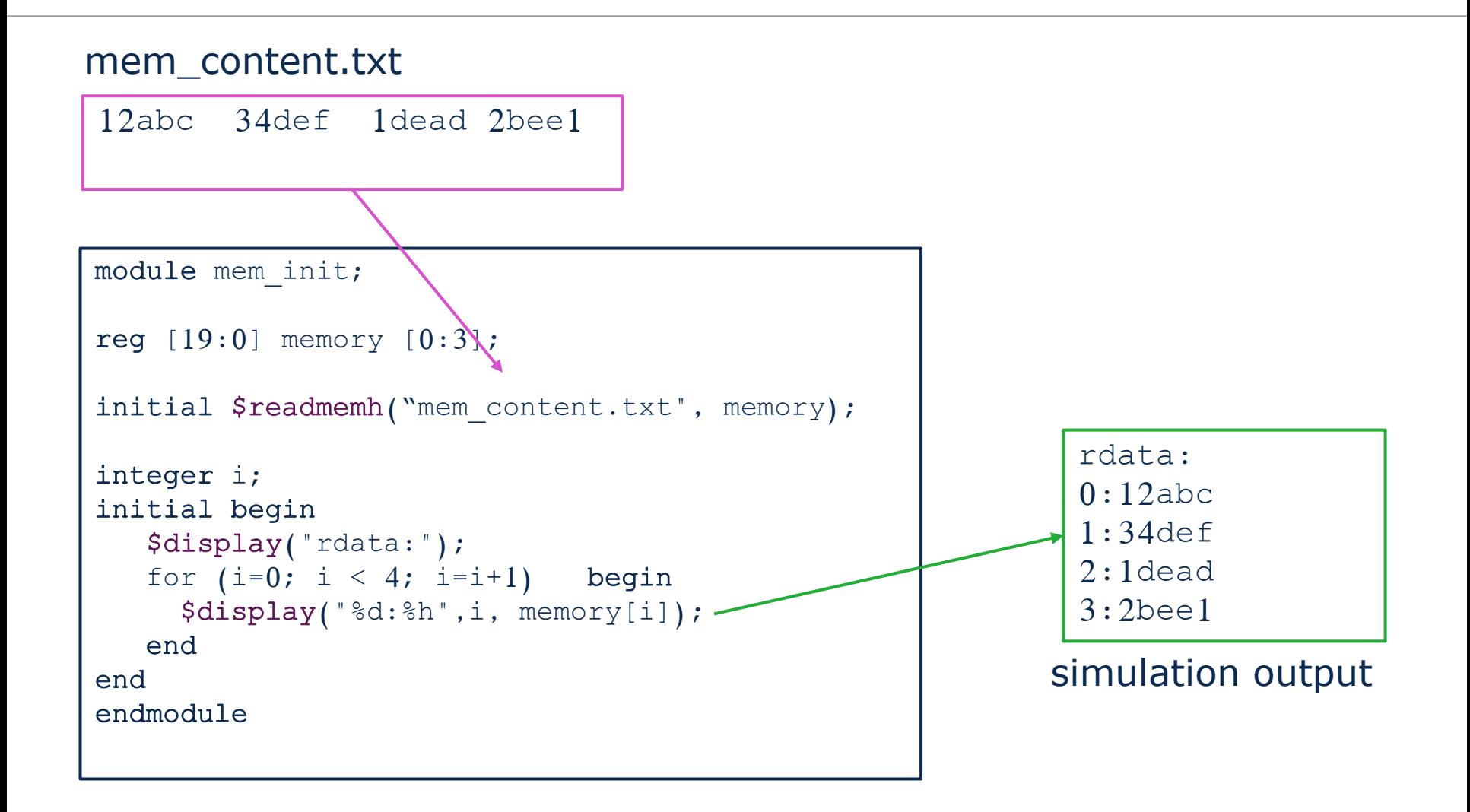

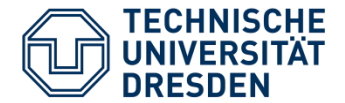

```
parameter NOISE SEED=321;
parameter SIGMA_T=0.5;
reg clk jitter=0;
real period jitter=0;
real period=CLKPERIODE;
integer seed=NOISE SEED, mean=0, stdev=1000000, random value int;
always @(period jitter) begin
           period=CLKPERIODE+period_jitter;
           if (period<=0) period=0.001;
  end
always @(posedge clk jitter) begin
          random value int=$dist normal(seed,mean,stdev);
          period jitter=random value int/1000000.0*SIGMA T*1.4142135;
end 
always #(period/2) clk jitter=~clk jitter;
real period meas=0;
real prev event time=0;
real event time=0;
always @(posedge clk jitter) begin
          prev event time=event time;
          event time=$realtime;
          period meas=event time-prev event time;
end
```
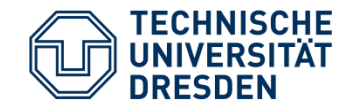

## Beispiel: Oszillator mit Jitter

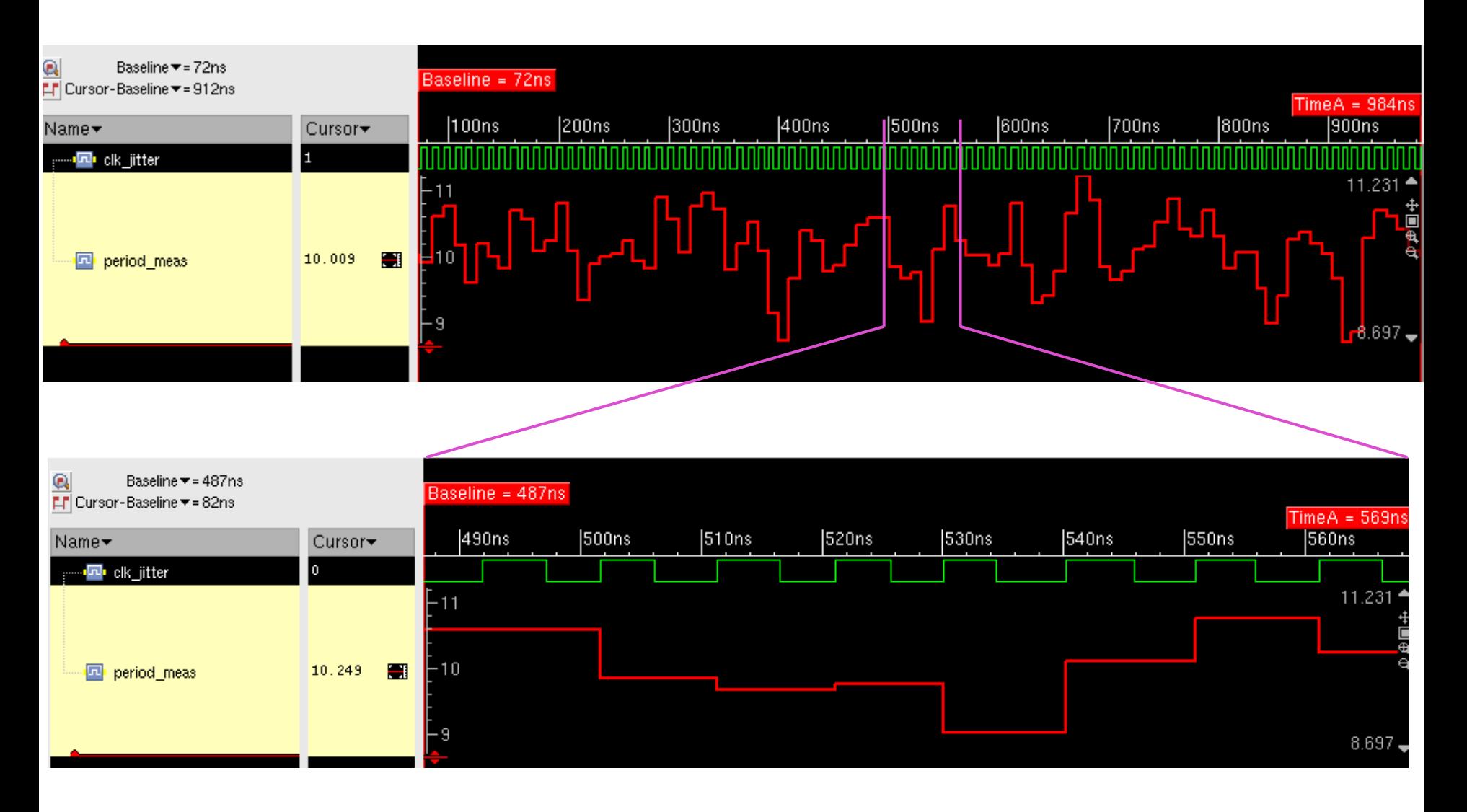